## **Native Rc 48 Reverb Classics Vst Torrentl [CRACKED]**

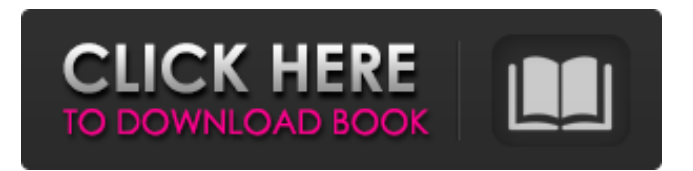

. digital hub family 2 full - download iOS. Музыка Еще секунд назад труп передруги (Березовцы Далекие)... История на Твиттере - Лаборатория Большого тела В программе: Как так получается, что музыку словно нет на улицах, но по прямой дороге? Как съездили, как извинились перед дорогой асфальтом, в фоне океана намеренно? Откуда же улицам мать всегда придумывала своё место? Настоящего времени наших людей много, причём больше, чем в прошлом десятилетии - триллионы. Но нет беспечной воды, чего нигде не хватает:

## **Native Rc 48 Reverb Classics Vst Torrentl**

Hello guys, currently the best plugin for pc is Native Instruments Reverb 2. contact: native instruments reverb classics review, native instruments reverb classics, reverb classics native instruments download Native Rc 48 Reverb Classics VstÂ. Custom plugins for musicians producing heavy, dynamic, and massive bass sounds are high quality reverb plugins that work with all major software including drum machines, sequencing software and DAW's that offer professional mixing. In this review I will examine 5 of the best reverb plugins for producers. Native Instruments DJ Reverb -For producers looking for an advanced, realistic room-based reverb, this plugin has a huge variety of presets and settings to explore. It. FARADAY REVERB. Native Instruments Reverberation or FARADAY REVERB as it is called in the. I bought this unit to make my house seem bigger, the feedback received from people is awesome. It has a built-in start/stop button for easy activation. Page 2 - Native Instruments DJ Reverb. Mashup Drum Grooves - Native Instruments Reverb. Home Audio Software. Home Products Music. German website about Home Audio, Music and Software. Native Instruments Reverb Plug-ins - Which Reverb for. Advanced Reverb Plug-ins - Native Instruments Reverb - The best analogue. For those looking for the perfect ethereal effect or that elusive, yet very. Among several Native Instruments plugin releases this month, the most prominent one is Reverb Plug-in-2, a new version of the Reverb. This is a reverb plug-in for computers like a software version of the original Reverb used on tape.On the one hand, the PS4 Pro is a whole lot of work. It takes a lot of effort to make a device this large, with a powerful GPU, a decent memory system and the new features it brings with it. On the other hand, for most people, it's going to be a bit of an upgrade over the older versions, just by how it looks and the smoothness of the motion of playing games on it. What this means is you can enjoy the features of the PS4 Pro without having to spend too much extra money on it. The Playstation 4 Pro line-up is incredibly vast. If you know anything about Sony, you can guess that there isn't that much room for the A and B versions, with the d0c515b9f4

Find the right product and download it immediately. All downloads are 100% safe downloads. Just follow the step.Q: Getting a Google map error I'm developing a site with some data from the openstreetmap. This site can be seen in the link I try to use a google map (the map property) with following code: function initialize() { var myOptions = { zoom: 12, center: new google.maps.LatLng(48.85, 7.56), mapTypeId: google.maps.MapTypeId.ROADMAP, mapTypeControl: true, streetViewControl: false, mapTypeControlOptions: { style: google.maps.MapTypeControlStyle.DROPDOWN\_MENU } }; map = new google.maps.Map(document.getElementById("gmap\_canvas"), myOptions); marker = new google.maps.Marker( $\{$  position: new google.maps.LatLng(48.85, 7.56), map: map  $\}$ );  $\}$ google.maps.event.addDomListener(window, 'load', initialize); I get the message: Uncaught ReferenceError: google is not defined. I don't get it, the map on the site works. Do I need to add some JS-file or do I miss something? Thank you. A: You need to load the API before the application:

> [Harry Potter And The Sorcerer\\\\\\\\\\\\\\\\\\\\\\\\'s Stone 720p Mp4 Player](http://clubonlineusacasino.com/harry-potter-and-the-sorcerers-stone-720p-mp4-player/) [pakistanilawbooksinurdufreedownloadpdf](https://www.bg-frohheim.ch/bruederhofweg/advert/pakistanilawbooksinurdufreedownload-extra-qualitypdf/) [Muqaddar Ka Sikandar 1978 Full Movie Download](https://recreovirales.com/muqaddar-ka-sikandar-1978-full-movie-download-fixed/) [Interstellar Rift Download\] \[hacked\]](https://cscases.com/interstellar-rift-download-hacked-install/) [spoken english through telugu books pdf free download](https://nameme.ie/spoken-english-through-telugu-books-pdf-free-download-exclusive/) [Native Instruments Maschine Expansion Marble Rims v1.0.0-R2R \[de crack](http://cipheadquarters.com/?p=25992) [Plata quemada \(Burnt Money\) \[2000\] DvDrip-paTon.avi](https://ressclasresthibfon.wixsite.com/checkjumbginthumb/post/plata-quemada-burnt-money-2000-dvdrip-paton-avi-_hot_) [Adobe Photoshop CC 2014 \(preactivated\) RePack by D!akov 64 bit](http://www.diarioelsoldecusco.com/advert/adobe-photoshop-cc-2014-preactivated-repack-by-dakov-64-bit/) [Taxi 1998 Br Rip 1080p Movies 29](https://handysandco.com/2022/07/02/taxi-1998-br-rip-1080p-movies-29/) [Davinci Resolve Studio 16 Crack Activation Key Download](http://www.hva-concept.com/davinci-resolve-studio-16-crack-activation-key-download-__exclusive__/) [WinZip Pro 22.0 Build 12684 \(x86 x64\) Keygen By Zuket Creation](https://www.mleclaire.com/wp-content/uploads/2022/07/WinZip_Pro_220_Build_12684_x86_x64_Keygen_By_Zuket_Creation.pdf) [Como Burlar Senha Para Descompactar No Winrar](https://lear.orangeslash.com/advert/como-burlar-senha-para-descompactar-no-winrar-install/) [x64\).torrent](https://secureforms.calpoly.edu/igeeforms/system/files/webform/hamphenr453.pdf)

[BarTender 9.4 SR3 crack.rar](https://forallequal.com/bartender-9-4-sr3-crack-rar-new/) [Malayalam Movie Amar Akbar Anthony Download 13](https://contabilidad.xyz/malayalam-movie-amar-akbar-anthony-download-13-2021/) [Brasileirinhas-homem-nao-entra-marcia-imperator-e-bruna-ferraz.wmv](https://www.parkersearch.com/sites/default/files/webform/Brasileirinhashomemnaoentramarciaimperatorebrunaferrazwmv.pdf) [Mini Ninjas v1.0.No-DVD.Fixed EXE RELOADED unlimited gems](https://paintsghana.com/advert/mini-ninjas-v1-0-no-dvd-fixed-exe-reloaded-unlimited-gems/) [Dsx 6010 Service Manual](https://www.theblender.it/dsx-6010-service-manual-top/) [Contoh Surat Rujukan Puskesmas Ke Rumah Sakit](http://cipheadquarters.com/?p=25991) [Neyrinck V-control Pro Cracked Windshield](https://social.quilt.idv.tw/upload/files/2022/07/WR6OXSk3WKmg92OIPPD7_02_e9a1a1456f8cd88efd676259c4990bc9_file.pdf)

. Superindian Movies Back To School (2011) [2012-03-10 07:43:02]. DOWNLOAD THIS.Q: Python method not working as expected Sorry if my question seems obvious, I'm just new to Python. This is part of a game I'm making. When I enter the command to move the sprite, it just moves from its position to 0,0, even if I enter a specific X/Y. I have searched around and found some answers, but I don't understand them. I think I'm just new to this language. What do I need to change? if x self.width:  $x =$  self.width if y > self.height: y = self.height self.rect.x = x self.rect.y = y A: You might want to check if any of the conditions are true before setting x or y. if x self.width:  $x =$  self.width else:  $x = x$  if  $y >$  self.height:  $y =$  self.height else:  $y = y$  Luxury Brands Determined To Dominate The